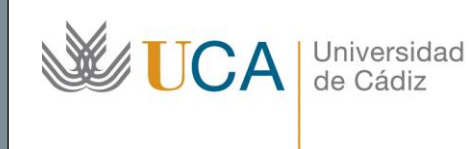

**Unidad de Innovación Docente**  Edifício Hospital Real Plaza Falla, 8 11003 Cádiz Ext: 5728 [innovacion.docente@uca.es](mailto:innovacion.docente@uca.es) <http://www.uca.es/udinnovacion/>

# Curso de Formación en Línea para el PDI

## 1. Título del curso

*El Campus Virtual de la Universidad de Cádiz. Moodle 3.4.*

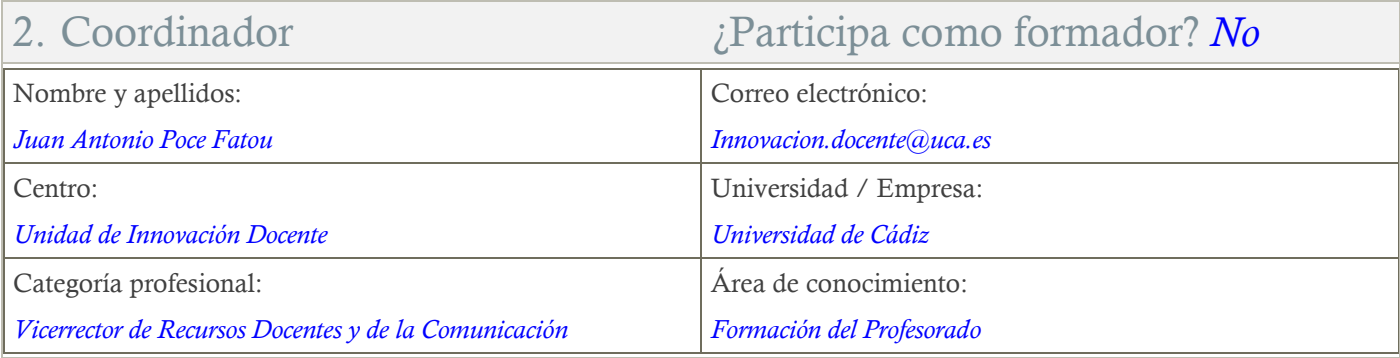

## 3. Otros Formadores

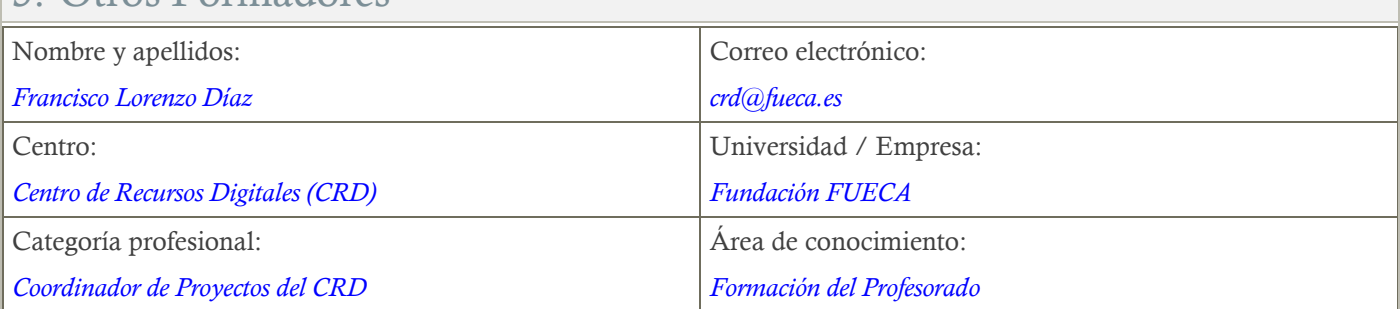

# 4. Receptores de la información

Perfil del PDI al que recomienda esta formación:

*Todo PDI con actividad docente.*

Requisitos previos que deben cumplir los receptores para poder acceder a esta información:

*Manejo básico de equipos informáticos.*

## 5. Requisitos técnicos del curso

*Aunque este curso puede afrontarse desde dispositivos móviles, se recomienda la utilización de un PC portátil o de sobremesa. El curso está alojado en la plataforma Moodle 3.4 del Campus Virtual de la Universidad de Cádiz. Para acceder a ella requiere una conexión a Internet y el empleo de un navegador (Internet Explorer, Google Chrome, Mozilla Firefox, Safari, …). Para participar en actividades de teledocencia con la herramienta Reunión Virtual de Adobe Connect, se recomienda evitar el uso del navegador Google Chrome.*

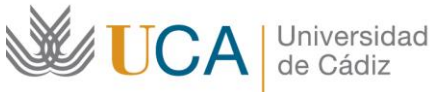

#### 6. Planificación Duración del curso en días naturales:  $\vert$ Horas estimadas de trabajo del estudiante necesarias para alcanzar los objetivos previstos: *25 (El curso comienza el jueves 5 de julio y finaliza el domingo 29 de julio). 25*

# 7. Beneficios para la docencia, para la investigación y/o para la gestión

*El mayor beneficio de este curso se refleja en el ámbito de la docencia. El Campus Virtual es el principal soporte tecnológico para la docencia que se imparte en la Universidad de Cádiz.*

*Supone un beneficio también para la gestión en cuanto que las diversas herramientas que dispone para la comunicación se emplean en diversas ocasiones para establecer contactos de trabajo en diversos contextos universitarios.*

## 8. Tutorías

Herramientas que empleará para asesorar a los estudiantes:

#### *Foros, chats y mensajería.*

*El curso contará con 2 reuniones de teletutoría a la semana que se llevarán a cabo a través de la herramienta de teledocencia "Reunión Virtual" (Adobe Connect) a la que los estudiantes podrán conectarse desde el propio curso, si lo estiman oportuno. Dichas tutorías se celebrarán mientras dure el curso los martes de 10:00 a 12:00 horas y los jueves de 12:00 a 14:00 horas.* 

# 9. Competencias que se desarrollan en el curso

#### Metodológicas:

*Aplicar estrategias metodológicas de aprendizaje y evaluación adecuadas a las necesidades de los estudiantes, de manera que sean coherentes con los objetivos y los procesos de evaluación y que tengan en cuenta el uso de las tecnologías de la información y comunicación (TIC) para contribuir a mejorar los procesos de enseñanza y aprendizaje.*

#### Comunicativas:

*Desarrollar procesos bidireccionales de comunicación de manera eficaz y correcta, lo que implica la recepción, interpretación, producción y transmisión de mensajes a través de canales y medios diferentes y de forma contextualizada a la situación de enseñanza y aprendizaje.* Planificación y Gestión de la Docencia:

*Diseñar, orientar y desarrollar contenidos, actividades de formación y de evaluación y otros recursos vinculados a la enseñanza y el aprendizaje.*

Innovación:

*Crear y aplicar nuevos conocimientos, perspectivas, metodologías y recursos en las diferentes dimensiones de la actividad docente, orientados a la mejora de la calidad del proceso de enseñanza y aprendizaje.*

# 10. Objetivos

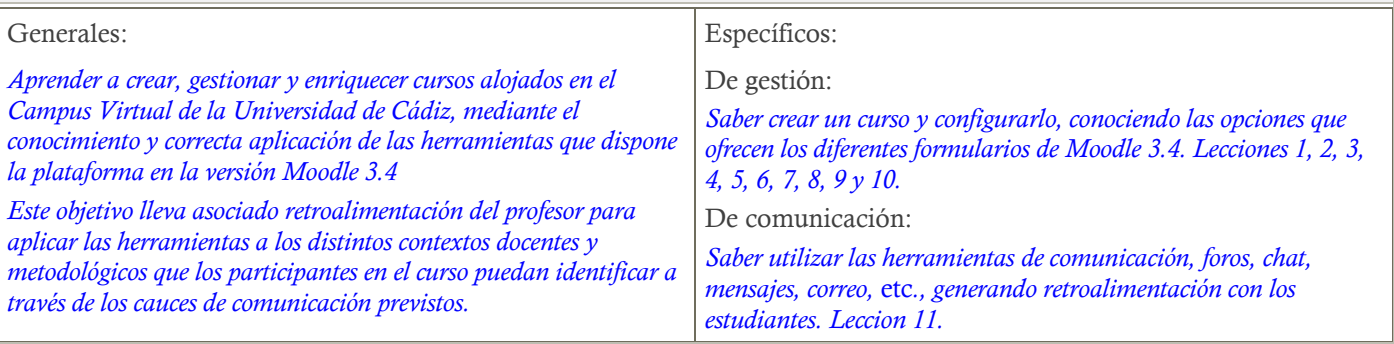

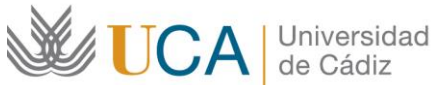

[innovacion.docente@uca.es](mailto:innovacion.docente@uca.es) <http://www.uca.es/udinnovacion/>

#### De colaboración:

*Saber utilizar las herramientas de colaboración: consultas, encuestas, glosarios. Lección 13*

De evaluación:

*Saber utilizar los mecanismos de evaluación disponibles en Moodle 2.4., en foros, tareas y cuestionarios y generar retroalimentación con los estudiantes. Lección 14 y 15.*

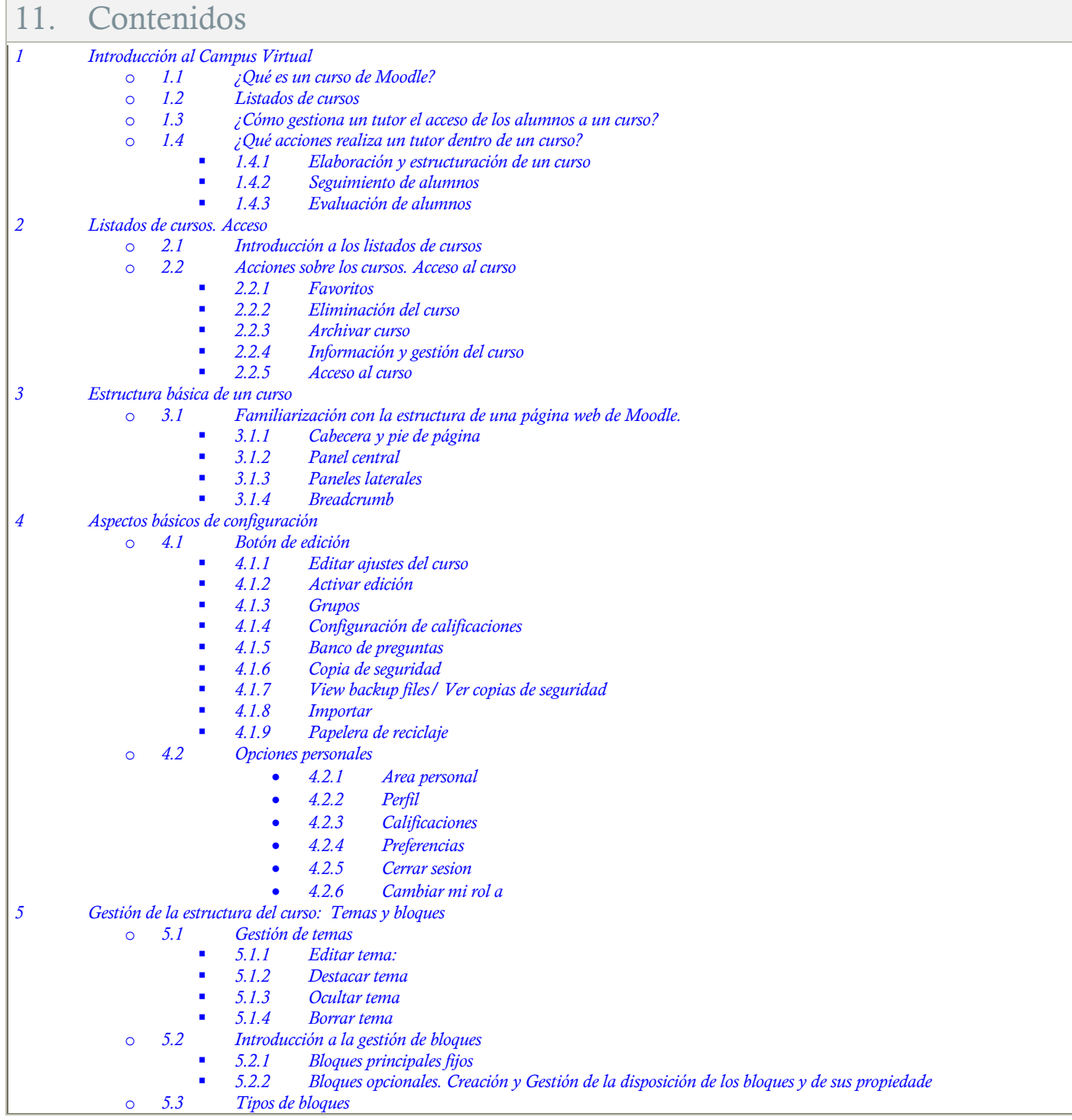

# UCA | Universidad

#### **Unidad de Innovación Docente**

Edifício Hospital Real Plaza Falla, 8 11003 Cádiz Ext: 5728 [innovacion.docente@uca.es](mailto:innovacion.docente@uca.es) <http://www.uca.es/udinnovacion/>

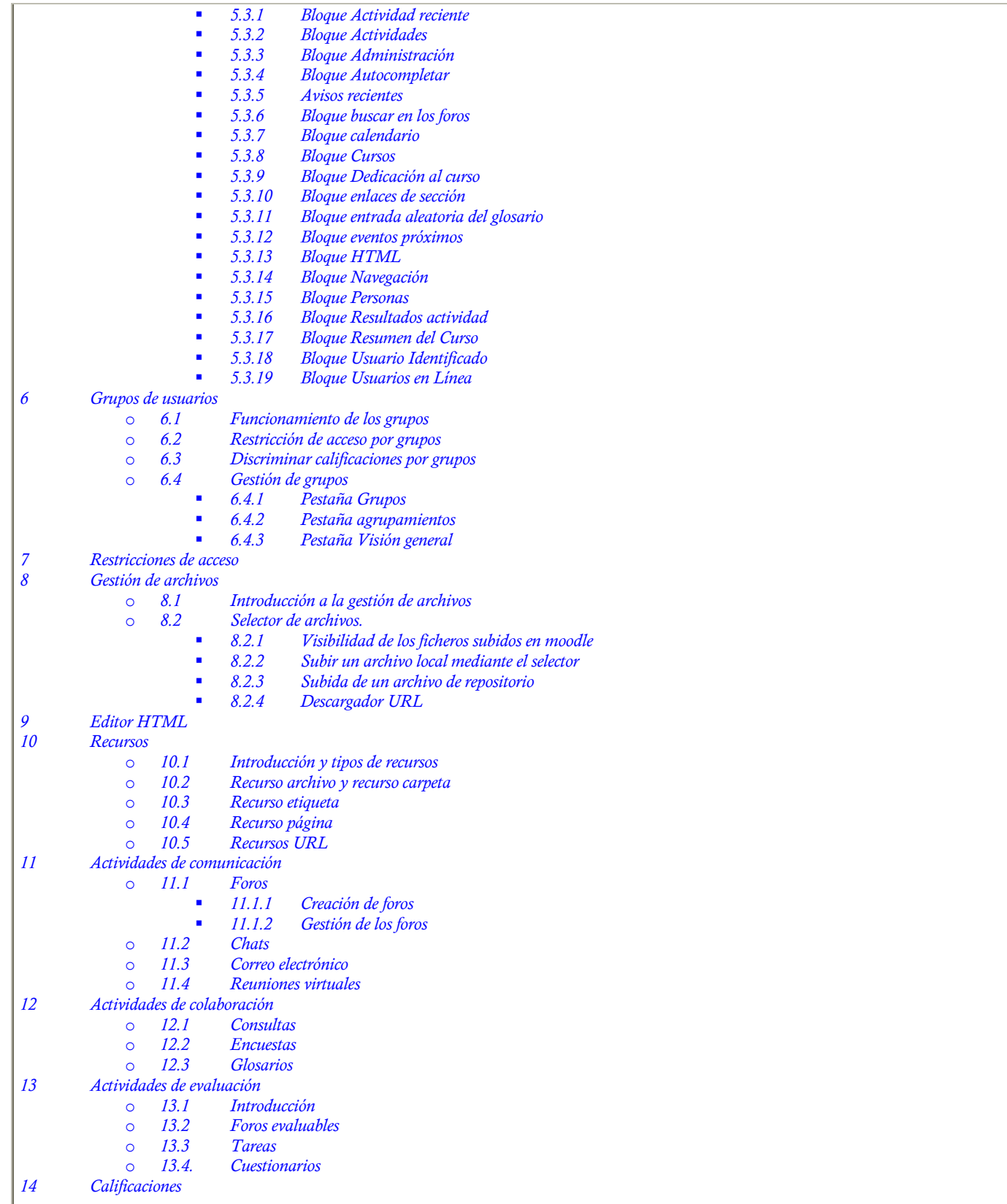

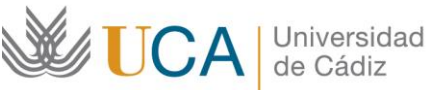

**Unidad de Innovación Docente**  Edifício Hospital Real Plaza Falla, 8 11003 Cádiz Ext: 5728 [innovacion.docente@uca.es](mailto:innovacion.docente@uca.es) <http://www.uca.es/udinnovacion/>

## 12. Formato de los contenidos

*Se emplean documentos pdf.*

*Se emplean videotutoriales que consisten en capturas de pantalla con audio en las que el profesor explica, en tiempo real, dónde se identifican las distintas herramientas y cómo se configuran y emplean.*

*La documentación en pdf y los videotutoriales son complementarios.*

# 13. Formato de las tareas propuestas

*Se proponen cuestionarios autoevaluables obligatorios. El estudiante podrá recurrir a ellos tantas veces como sea necesario hasta superarlos.*

*Se proponen tareas abiertas obligatorias que corregirá el profesor disponiendo un informe de retroalimentación para aquellos estudiantes que no las hayan superado, en cuyo caso podrán rehacerla tantas veces como sean necesarias dentro de los plazos indicados en el calendario.*

# 14. Metodología

*La actividad se centrará en el aprendizaje basado en problemas y en la retroalimentación continua del profesor para mejorar las tareas que no hayan alcanzado los niveles mínimos.*

## 15. Evaluación

Herramientas y sistema de evaluación:

*La calificación (APTO / NO APTO) se obtendrá a partir de la evaluación de tareas diseñadas para evidenciar que se han alcanzado los objetivos generales y específicos, siendo condición necesaria adicional, superar la totalidad de los cuestionarios autoevaluables en la fecha establecida en el calendario..*

*La evaluación en este curso se concibe como una herramienta que informa periódicamente al estudiante sobre su aprendizaje. Aquellas tareas del curso que no se superen llevarán asociadas un breve informe del profesor que describa los errores detectados y la manera de solventarlos. La retroalimentación del profesor asociada a cada tarea será lo más inmediata posible con objeto de propiciar el aprendizaje a través de una nueva oportunidad para rehacer la tarea.*

*Las tareas podrán seguir un proceso de entrega, evaluación, re-entrega y re-evaluación de manera repetitiva.*

Relación de tareas y sistema de evaluación:

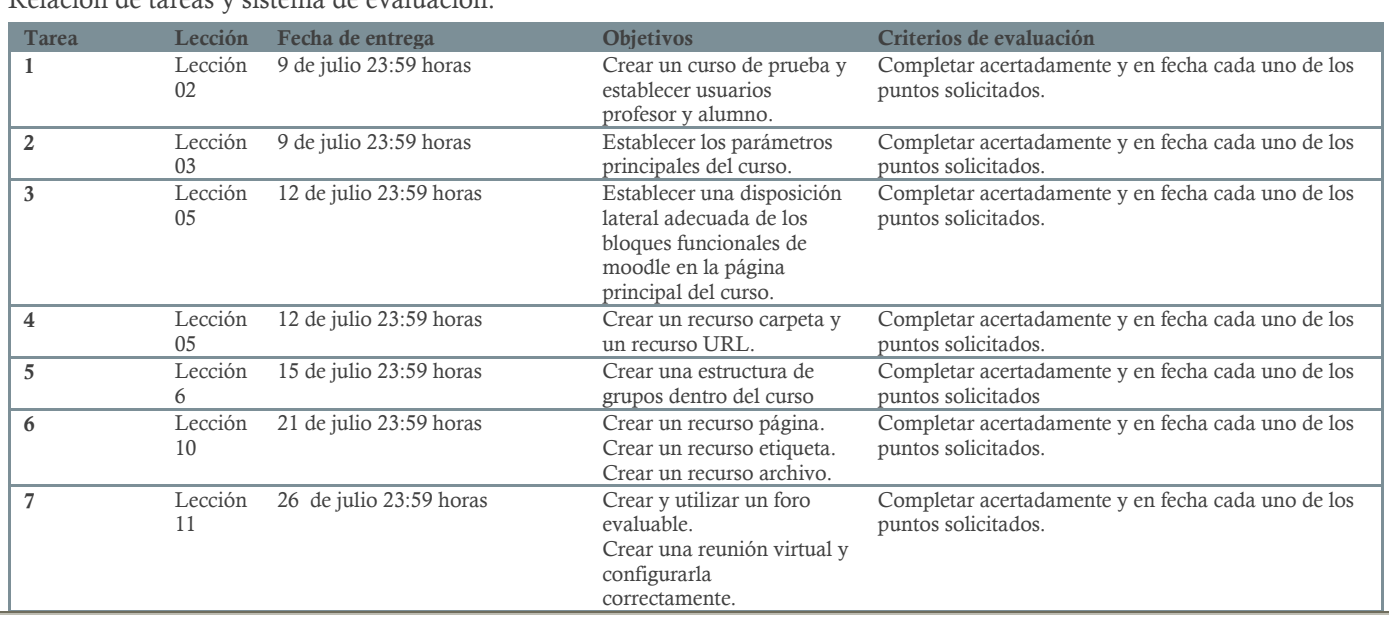

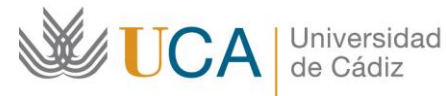

#### **Unidad de Innovación Docente**

Edifício Hospital Real Plaza Falla, 8 11003 Cádiz Ext: 5728 [innovacion.docente@uca.es](mailto:innovacion.docente@uca.es) <http://www.uca.es/udinnovacion/>

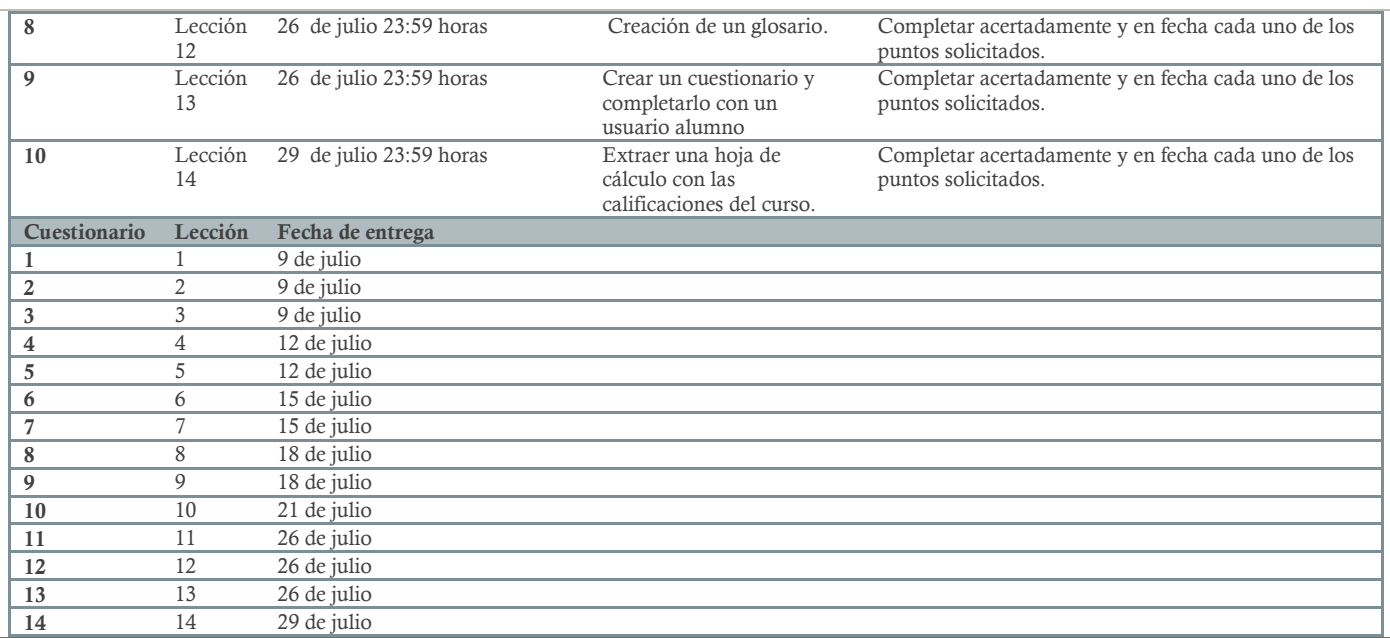

*Al informe de calificaciones de las tareas y cuestionarios se accede desde el bloque izquierdo Administración->Administración del curso- >Calificaciones. Aparecen todos los cuestionarios y tareas, su calificación y la retroalimentación del profesor.*

*Para ver si una tarea ha sido entregada o está pendiente de entregar así como sus detalles hay que entrar directamente en cada tarea, bien desde la propia tarea en la página principal del curso, o bien desde el enlace que hay a cada tarea en este informe de calificaciones.*

*Aunque las tareas y cuestionarios se podrán entregar hasta el final del curso, se aconseja realizar los cuestionarios y presentar las actividades en los plazos indicados.*

## 16. Calendario

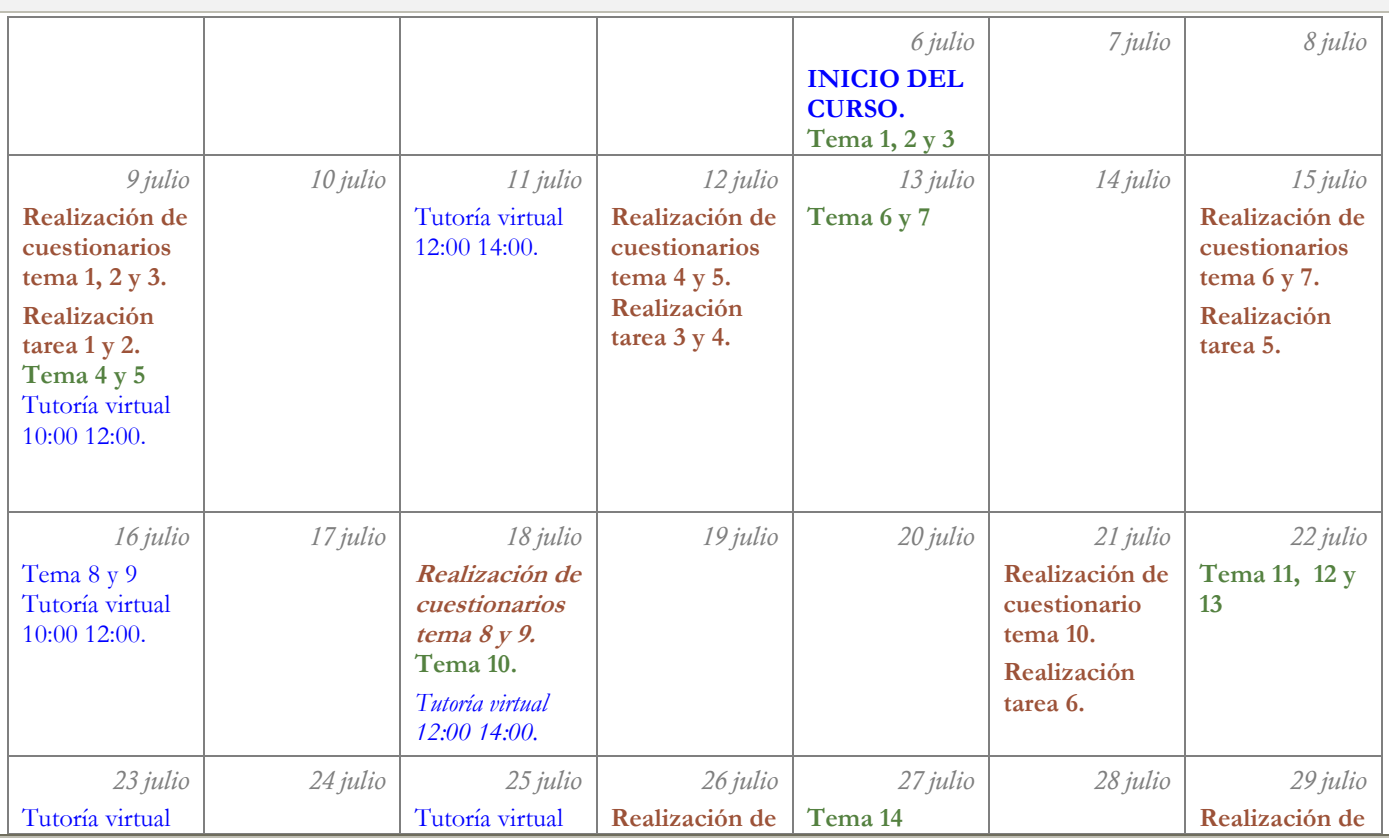

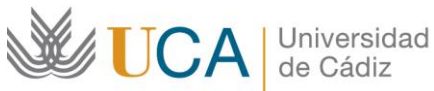

**Unidad de Innovación Docente**  Edifício Hospital Real Plaza Falla, 8 11003 Cádiz Ext: 5728 [innovacion.docente@uca.es](mailto:innovacion.docente@uca.es) <http://www.uca.es/udinnovacion/>

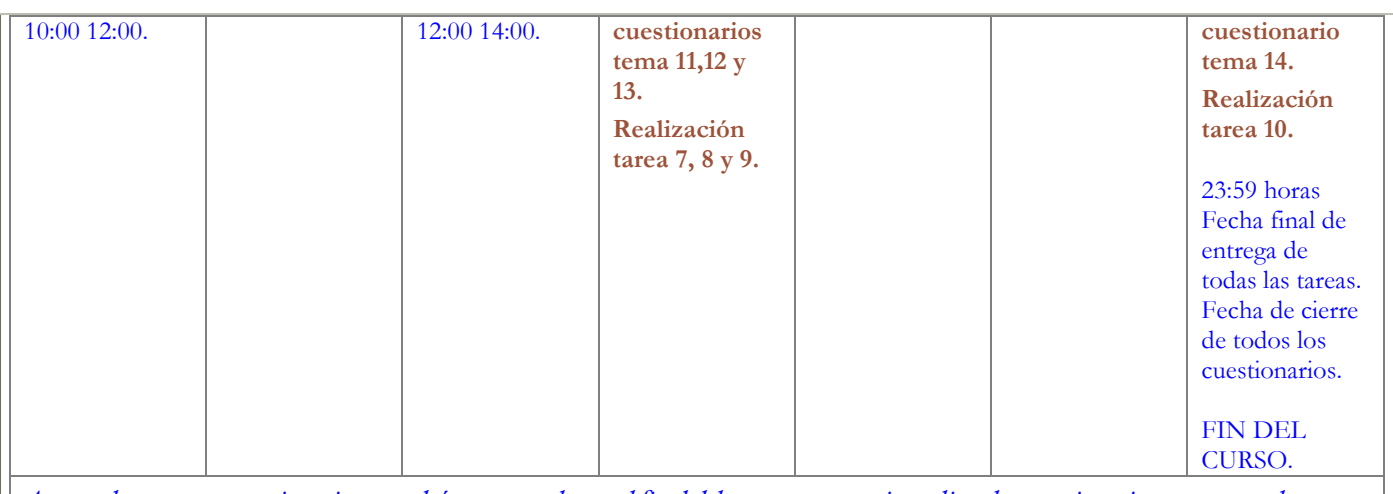

*Aunque las tareas y cuestionarios se podrán entregar hasta el final del curso, se aconseja realizar los cuestionarios y presentar las actividades en los plazos indicados.*

# 17. Referencias

#### *Campus virtual de la universidad de Cádiz*

*[http://campusvirtual.uca.es](https://docs.moodle.org/24/en/Main_page)*

*Guía de acceso como invitado a Adobe Connect.*

*<http://campusvirtual01.uca.es/crd/GuiaRapidaAccesoTelereunion.pdf>*

*Guía de acceso como anfitrión a Adobe Connect.*

*<http://campusvirtual01.uca.es/crd/GuiaRapidaAnfitrionTelereunion.pdf>*